# Inventory Fiscal Year End Close

2022

#### **Pre-Closing Procedures**

- Finish all current year processing.
- Items received on or prior to June 30<sup>th,</sup> 2022 should be added to Inventory for FY2022.
- Items received after June 30<sup>th</sup> can added to the Inventory pending file for FY2023.
- If depreciation has been changed on several items so much that it's necessary to completely recalculate the lifeto-date (LTD) depreciation, you may select the desired items from the Items grid and select "Depreciate."
- NOTE: Recalculating depreciation will affect items that have had improvements (additional acquisitions added throughout the life of the item) causing items to lose their true depreciation history

### **Pre-Closing Procedures**

- Ensure items that meet or exceed the entity's capitalization threshold are marked as 'capitalized'. On the Items grid, add the 'capitalized' column and filter using their capitalization threshold.
  - For example: the entity has a dollar threshold of \$5000 and a life expectancy of 1 year

| Tag Number 🕈 | Description ≑              | Status ≑ |   | Capitalized ≑ | Original Cost 🌻 | Life Expectancy ≑ |  |
|--------------|----------------------------|----------|---|---------------|-----------------|-------------------|--|
|              |                            | а        | × |               | >4999 ×         | >0 ×              |  |
| 000053       | REFRIGERATOR/FREEZER REACH | Active   |   | true          | 8865.00         | 15                |  |
| 000055       | KETTLE STEAM               | Active   |   | true          | 11032.00        | 15                |  |
| 000058       | COOLER WALK-IN 10X6        | Active   |   | true          | 8865.00         | 15                |  |
| 000059       | FREEZER WALK-IN 10X6       | Active   |   | true          | 12189.00        | 15                |  |

#### Fiscal Year End Closing Procedures

 When all assets have been entered for the FY, district can run the recommended list of reports (this includes all necessary GAAP schedules).

• We will discuss all recommended FYE reports in the upcoming slides.

- Fixed Assets by Source....summary of the original cost of capitalized items by their source (or fund) the items were charged to on the purchase order
  - Classic Counterpart: EIS101
  - Source means "the fund the items were originally charged to when purchased"
  - uses the PO information from the acquisition record to identify the source fund used in purchasing the items.
  - Report Filename: FixedAssetBySourceReport.pdf

• Fixed Asset by Function and Class....schedule of fixed assets by function and class.

- Classic Counterpart: EIS102
- May generate up to three different report formats:
  - Schedule by Function & Class displays original cost & book value
  - Schedule by Class displays original cost & book value
  - Summary by Function and Class choose to summarize by 2-digit function and may report on original cost or book value
    - For FYE, it is recommended to generate the report for all three formats
- Book Value is the Original Cost minus Total Depreciation
- Report Filename: FixedAssetByFuncClassReport.pdf

#### **Schedule of Change in Fixed Assets**

- Classic Counterpart: EIS103
- Contains "changes" in capital assets during th ecurrent fiscal year
- Ability to generate a summary or detail report
- Ability to generate the report by asset class, fund or function
  - For FYE, it is recommended to generate the report for all three types
- Report Name: ScheduleOfChangeReport.pdf
- Summary report lists the beginning balance, acquisitions, dispositions, transfers in/out, adjustments and the ending balance in column format
- Detailed report lists individual tags that make up the acquisitions, dispositions, transfers, or adjustments amounts.

| Asset Class                                           | Description                                        | Beginning Value                     | Acquisition Amount I        | Disposition Amount | Fransfer In Amount | Transfer Out    | Adjustment Amount | Ending Balance                           |
|-------------------------------------------------------|----------------------------------------------------|-------------------------------------|-----------------------------|--------------------|--------------------|-----------------|-------------------|------------------------------------------|
|                                                       |                                                    |                                     |                             |                    |                    | Amount          |                   |                                          |
| Governmental                                          |                                                    |                                     |                             |                    |                    |                 |                   |                                          |
| 0100                                                  | LAND AND LAND<br>IMPROVEMENTS                      | 4,113,593.82                        | 16,703.69                   | 0.00               | 0.00               | 0.00            | 0.00              | 4,130,297.5                              |
| 0200                                                  | BUILDINGS AND<br>BUILDING<br>IMPROVEMENTS          | 21,793,802.49                       | 884,525.16                  | 0.00               | 0.00               | 0.00            | 0.00              | 22,678,327.6                             |
| 0300                                                  | FURNITURE,FIXTU<br>RES AND<br>EQUIPMENT            | 3,657,404.73                        | 102,571.06                  | 7,463.10           | 0.00               | 0.00            | 0.00              | 3,752,512.69                             |
| 0400                                                  | VEHICLES                                           | 1,885,858.39                        | 291,663.00                  | 175,536.26         | 0.00               | 0.00            | 0.00              | 2,001,985.13                             |
| Total for<br>Governmental<br>Funds                    |                                                    | \$ 31,450,659.43                    | \$ 1,295,462.91             | \$ 182,999.36      | \$ 0.00            | \$ 0.00         | \$ 0.00           | \$ 32,563,122.98                         |
| Grand Total For<br>All Fund Types:                    |                                                    | \$ 31,450,659.43                    | \$ 1,295,462.91             | \$ 182,999.36      | \$ 0.00            | \$ 0.00         | \$ 0.00           | \$ 32,563,122.9                          |
|                                                       |                                                    |                                     |                             |                    |                    |                 |                   |                                          |
| Tag                                                   | Descrip                                            |                                     | chedule of Ch               | nange in Fixe      | ed Assets By       |                 | r Out Amount Ad   | ijustment Amount                         |
|                                                       | Descrip                                            |                                     |                             | 3                  |                    |                 | r Out Amount Ad   | ijustment Amount                         |
| mental                                                | Descrip<br>LAND IMPROVEMENT                        | ption Acqu                          |                             | 3                  |                    |                 | r Out Amount Ad   | ljustment Amount                         |
| mental                                                |                                                    | otion Acqu<br>FS<br>acilty<br>vater |                             | 3                  | Transfer In Am     |                 | Cout Amount Ad    |                                          |
| wernmental<br>0100 LAND AND I                         | AND IMPROVEMENT<br>High School Fa<br>Upgrades to w | otion Acqu<br>FS<br>acilty<br>vater | isition Amount              | Disposition Amount | Transfer In Ame    | ount Transfe    |                   | ijustment Amount<br>0.0<br><b>\$ 0.0</b> |
| wo <mark>rnmental<br/>0100 LAND AND I</mark><br>9188Z | AND IMPROVEMENT<br>High School Fa<br>Upgrades to w | otion Acqu<br>FS<br>acilty<br>vater | isition Amount<br>16,703.69 | Disposition Amount | Transfer In Ame    | 0.00<br>\$ 0.00 | 0.00              | 0.0                                      |

#### Summary Schedule of Change in Fixed Assets By Class

- Totals on the following should match when balancing out for the fiscal year end
  - Fixed Assets by Source
  - Fixed Asset by Function and Class
  - Schedule of Change in Fixed Assets

#### **Schedule of Changes in Depreciation**

- Classic Counterpart: EIS104
- Contains "changes" in depreciation of capital assets during the current fiscal year
- Ability to generate a summary or detail report
- Ability to generate the report by asset class, fund or function
  - For FYE, it is recommended to generate the report for all three types
- Report Name: ScheduleOfChangeInDepreciationReport.pdf
- Summary report lists the beginning depreciation, continuing items, acquisitions, dispositions, transfers, adjustments and ending depreciation balance in column format.
- Detailed report lists individual tags that make up the acquisitions, dispositions, transfers or adjustment amounts

| Asset Class                        | Description                                                 | Beginning<br>Depreciation | Continuing Items        | Acquisition  | Disposition   | Transfer In | Transfer Out | Error Adjustment | Ending<br>Depreciation |
|------------------------------------|-------------------------------------------------------------|---------------------------|-------------------------|--------------|---------------|-------------|--------------|------------------|------------------------|
| overnmental                        |                                                             |                           |                         |              |               |             |              |                  | - 10                   |
|                                    | LAND AND LAND<br>IMPROVEMENTS                               | 2,100,973.89              | 288,589.33              | 13,919.18    | 0.00          | 0.00        | 0.00         | 0.00             | 2,403,482.4            |
| 10.00                              | BUILDINGS AND<br>BUILDING<br>IMPROVEMENTS                   | 7,072,498.08              | 682,332.07              | 16,046.06    | 0.00          | 0.00        | 0.00         | 0.00             | 7,770,876.2            |
| 10.00                              | FURNITURE, FIX<br>TURES AND<br>EQUIPMENT                    | 819,842.22                | 193,561.79              | 5,197.10     | 653.03        | 0.00        | 0.00         | 0.00             | 1,017,948.0            |
| 0400                               | VEHICLES                                                    | 1,070,116.89              | 134,461.00              | 5,869.16     | 174,892.33    | 0.00        | 0.00         | 0.00             | 1,035,554.7            |
| Fotal for<br>Governmental<br>Funds |                                                             | \$ 11,063,431.08          | \$ 1,298,944.19         | \$ 41,031.50 | \$ 175,545.36 | \$ 0.00     | \$ 0.00      | \$ 0.00          | \$ 12,227,861.4        |
| Grand Total For<br>Ill Fund Types: |                                                             | \$ 11,063,431.08          | \$ 1,298,944.19         | \$ 41,031.50 | \$ 175,545.36 | \$ 0.00     | \$ 0.00      | \$ 0.00          | \$ 12,227,861.4        |
|                                    | S 4 1 1                                                     |                           |                         |              |               |             |              |                  | 1.51                   |
| Tag Num                            | ber I                                                       | Description               | Acquisition             | Dispos       | sition        | Transfer In | Transfer     | Out Erro         | r Adjustment           |
| overnmental                        |                                                             |                           |                         |              |               |             |              |                  |                        |
| 0100 LAND AND                      | LAND IMPROVE                                                | MENTS                     |                         |              |               |             |              |                  |                        |
| 9188Z                              | High School Facilty<br>Upgrades to water<br>coolers-8 items |                           | 13,91 <mark>9.18</mark> |              | 0.00          | 0.0         | 0            | 0.00             | 0.0                    |
| Total for 0100<br>Class            | Asset                                                       |                           | \$ 13,91                | 9.18         | \$ 0.00       | \$ 0.0      | 0            | \$ 0.00          | \$ 0.0                 |

#### Summary Schedule of Change in Depreciation By Class

## Suggested Non-GAAP Reports

Asset Listing by Grant/Source...listing of acquisition transaction data by source account code and/or grant identifier

Classic Counterpart: EIS203

Brief Asset Listing...brief listing (one line per item) of all assets or subset of them

- Classic Counterpart: EIS304
- Recommended 5 versions of the Brief Asset generated at FYE
  - Include capitalized items only and Status codes of "Active, New, Excess Asset Held for Sale, and Excess Asset Not in Use (with the exception of the disposition report below).
    - Brief Asset Listing by fund
    - Brief Asset Listing by function
    - Brief Asset Listing by asset class
    - Acquisitions for current fiscal year
    - Dispositions for current fiscal year

### Suggested Non-GAAP Reports

**Book Value Report...**displays depreciation information listing original cost, salvage value, book value, % of depreciation and last year of useful life

- Classic Counterpart: EIS305
- The current FY is used for the reporting date
- Recommended 4 versions generated at FYE
  - Include capitalized items only and Status codes of "Active, New, Excess Asset Held for Sale, and Excess Asset Not in Use (with the exception of the disposition report below).
    - Book Value Report by function
    - Book Value Report by class
    - Depreciation for current FY dispositions by function
    - Depreciation for current FY dispositions by class

### Suggested Non-GAAP Reports

- Audit Report.....tracks changes made in the application
  - Classic Counterpart: EIS801
    - INV-164 (epic Jira issue)
      - INV-286 completed v.1.15.0
      - INV-319 in progress v.1.18.0 (06/30/22)
    - For FYE, generate the **Official** Option
- Depreciation Posting Report
  - Classic Counterpart: EISDEP.txt projection report generated from classic EISCLS
  - INV-330 (est. July 2022)
- Fiscal Year Ending Balances Report
  - Classic Counterpart: EISCLS.txt report generated from classic EISCLS
  - INV-331 (est. July 2022)

In Development

### Fiscal Year End Closing Procedure

#### **Generate Inventory FYE Bundle**

- Classic Counterpart: EISCD
- Estimated release July 2022 (v 1.20.0)
- If you can wait to close Inventory until the Inventory FYE Bundle is released, the bundle will run when the fiscal year is closed.

In Development

- generates the necessary reports, zips them and sends them via email to the user who generated the bundle. Will require the user profile to have the email address populated.
- If you can't wait for the FYE bundle
  - you can run the reports manually and save them to your computer
    - After 1.20.0 release \*first Friday in July\*, you have the option of re-opening FY22 and re-closing to generate the FY22 FYE Bundle)

**FYI:** Document Store will be available later this fall.

### Fiscal Year End Closing Procedure

- If you can wait to close Inventory until the Inventory FYE Bundle is released, the bundle will run when the fiscal year is closed.
- Close the current fiscal year by clicking the Close Icon in Core>Fiscal Years
  - Advances EIS last FY closed date in Core>Configuration by one year
  - Adds one year's worth of depreciation to LTD depreciation field
  - Updates beginning balance fields for new FY
- In Core>Fiscal Years, you can create FY2023, open the year and make it current to start processing inventory for the new year.

#### Fiscal Year End Closing Procedure

 If GAAP flag is not checked and the District would like to start up on GAAP for the next fiscal year, ITC intervention is required

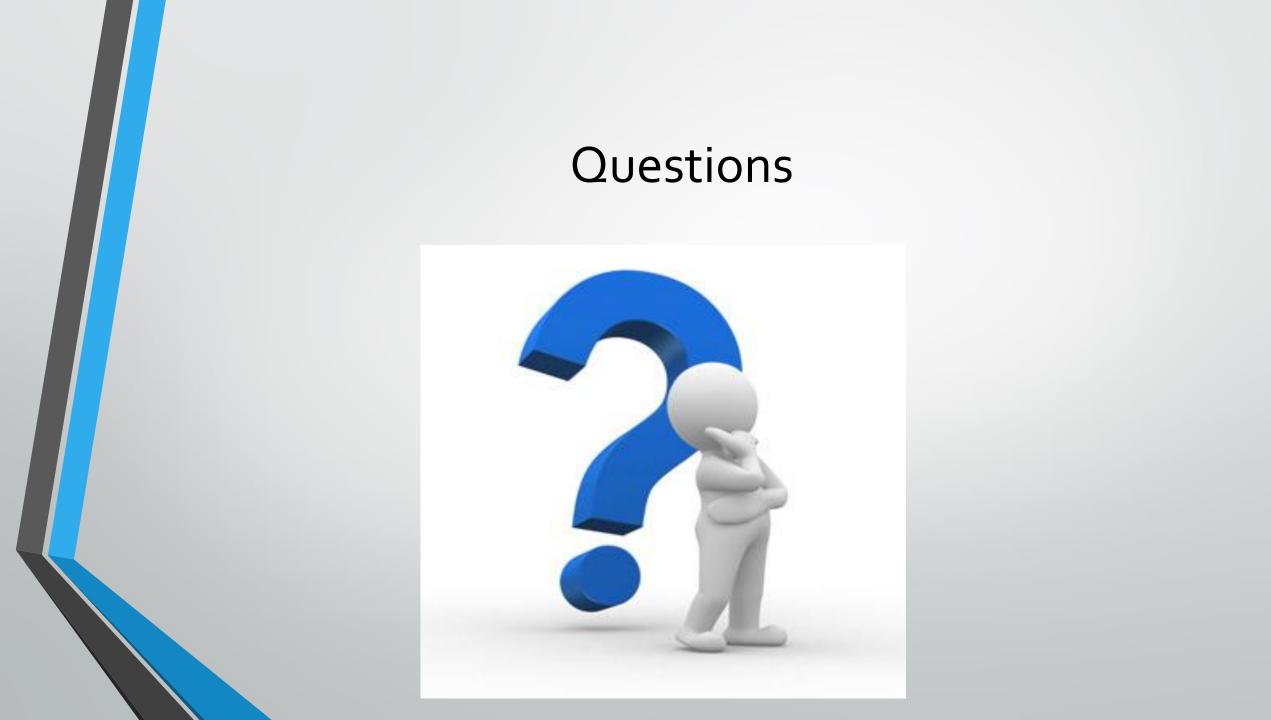